Bonjour,

Vous recevez ce message car vous êtes en phase socle, première, seconde ou 3eme année de phase d'approfondissement. Vous allez donc devoir passer l'examen du **DES Gynécologie Obstétrique – Phase socle Phase approfondissement.** Les dates retenues sont :

- **- Phase socle 27/09 15h**
- **appro 1 : 13 oct 14h 16h.**
- **- appro 2 : 06/10 14h 16h,**
- **- appro 3 : 29 sep 14h 16h30**
- **• ATTENTION AUTOINSCRIPTION AUX EXAMENS : https://evaluation.uness.fr/2022/interu**

L'examen durera 1h et il vous sera demandé de répondre dans le temps imparti à 40 QCM. Vous pourrez passer votre examen depuis le lieu de votre choix (par ex. votre domicile). Vous ne serez pas convoqué par vos universités. Il n'y aura pas d'épreuve de rattrapage. En cas d'échec, vous serez alors convoqué par votre coordonnateur de DES pour une évaluation individuelle.

Vous devez passer un test avant l'examen afin de vérifier que votre compte sur la plateforme est valide et pour vous permettre de vous familiariser avec la navigation dans des épreuves type (série de Questions Isolées). Ce test n'est pas sanctionnant mais il est obligatoire. Les modalités de ce test préalable seront les mêmes que pour votre examen. Merci de bien y participer.

### **Quand se passera l'épreuve test ?**

Quand vous voulez sur la page d'accueil

Vous n'aurez le droit qu'à une seule tentative pour chaque épreuve. Veillez à lire

attentivement les consignes affichées dans l'espace d'examen avant de réaliser ce test.

### **Sur quelle plateforme aura lieu cette épreuve test et comment y accéder ?**

Cet examen test aura lieu sur la plateforme UNESS EVALUATION . Pour y accéder, merci de suivre les indications ci-dessous :

- 1. Connectez-vous à : https://evaluation.uness.fr/2022/interu
- 2. Choisissez votre Université
- 3. Saisissez le login et mot de passe que vous utilisez pour accéder à l'intranet de votre faculté.
- 4. Prenez soin de compléter les informations demandées dans la Pop-up sur votre cursus si vous ne l'avez encore jamais fait.
- 5. Vous accédez alors à votre tableau de bord.

#### **Quelles sont les recommandations techniques d'usage ?**

*Support* **/** *connexion* : pour une meilleure expérience et plus de sécurité, nous vous conseillons d'effectuer vos épreuves sur un ordinateur (PC ou Mac), connecté en filaire à un réseau Internet. Wifi et 4G sont possibles. Tablette personnelle également.

*Navigateur* : UNESS fonctionne avec tous les navigateurs. Cependant, nous vous conseillons d'utiliser Google Chrome. Il est recommandé de toujours garder votre navigateur à jour.

#### **Que faire en cas de problème ou si vous avez des questions ?**

En cas de problème technique lors de ce test préalable, veuillez contacter le support UNESS.

## **PROGRAMME DES COURS PAR ANNEE A CONNAITRE POUR L'EXAMEN**

**Année 1**

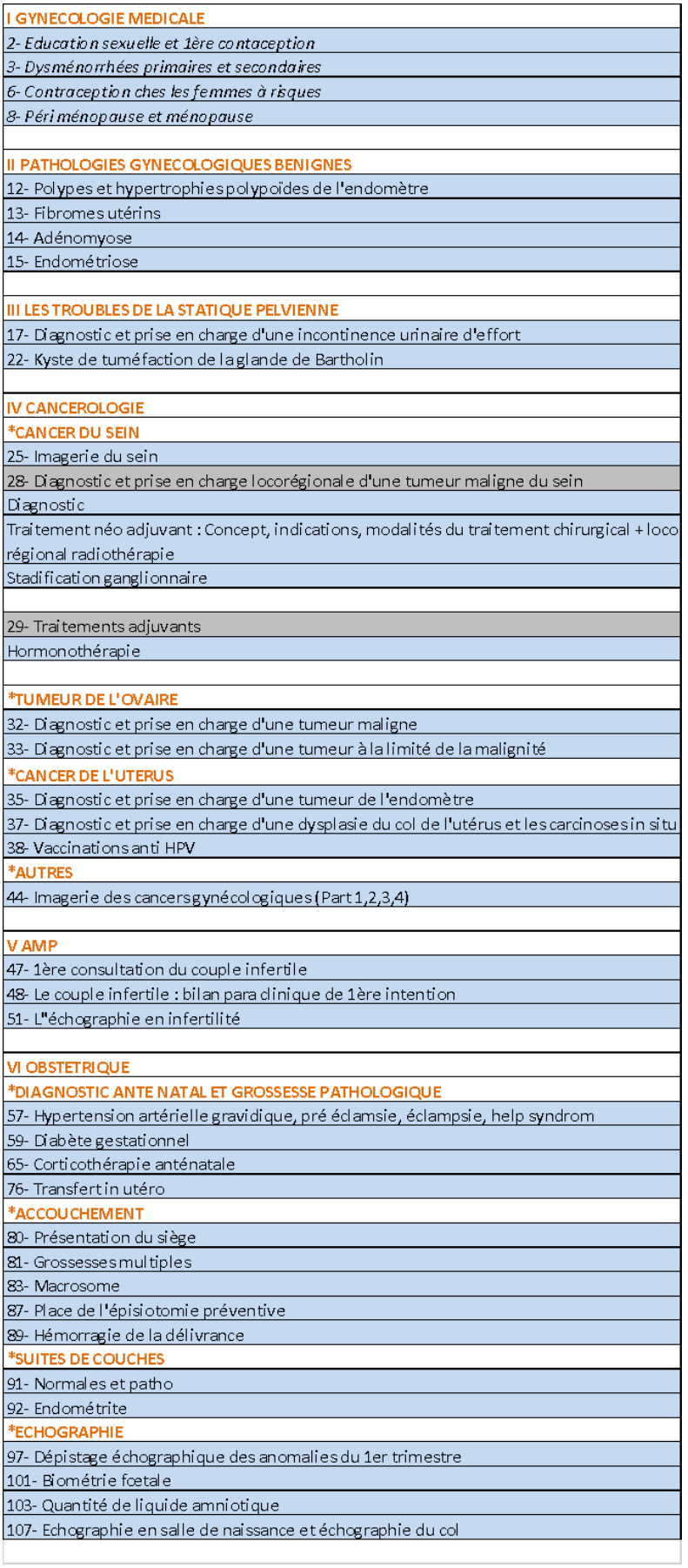

# **Année 2**

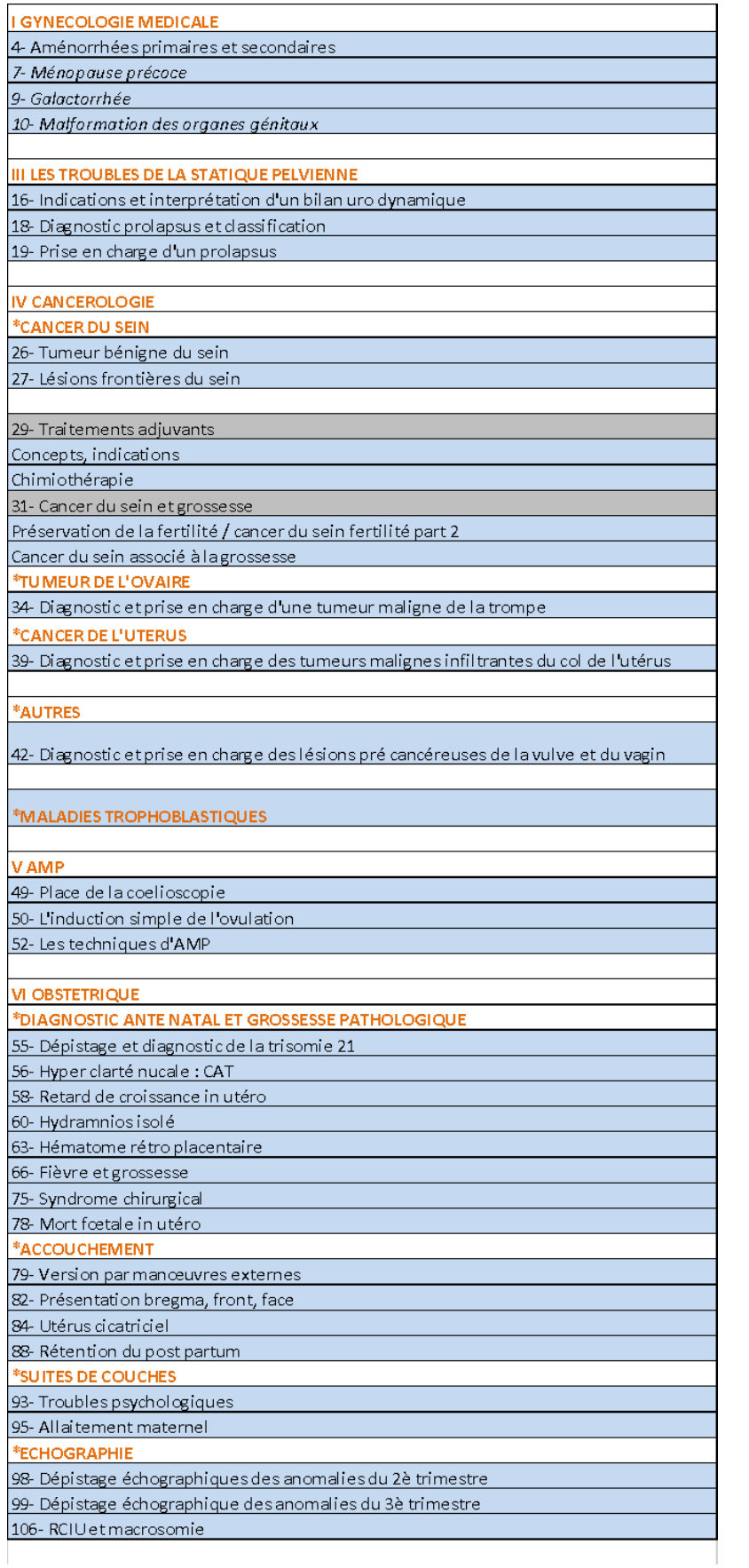

**Seront à connaitre également pour l'examen, les cours sur l'endométriose ainsi que sur le cancer du sein (programme de la première année de phase d'approfondissement)**

# **Année 3**

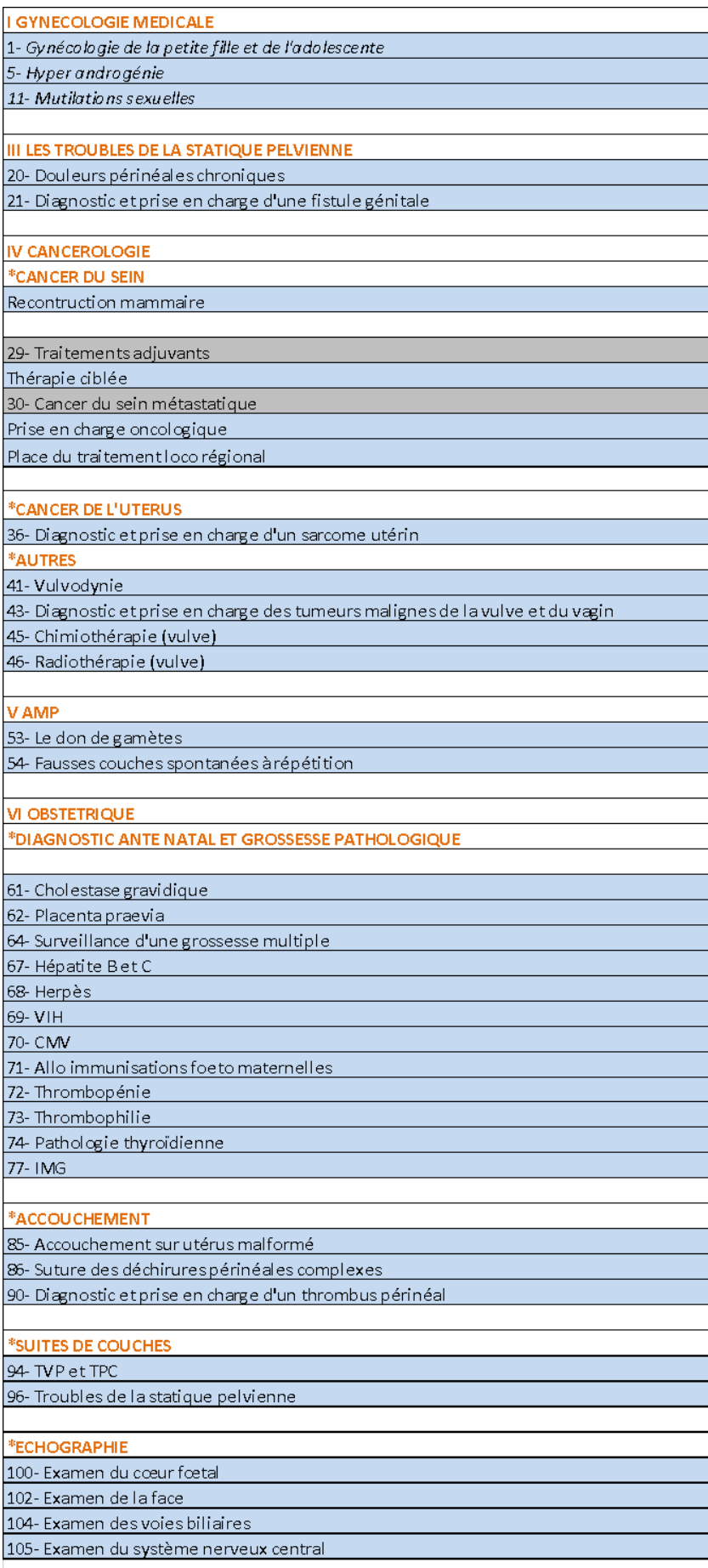

### **Précisions pour cette première épreuve :**

- Vous ne serez interrogés que sur les cours présents sur SIDES NG.
- Pour les étudiants en 2<sup>ème</sup> année, vous ne pourrez être interrogés que sur le programme de la 2 ème année et sur le cancer du sein et l'endométriose.